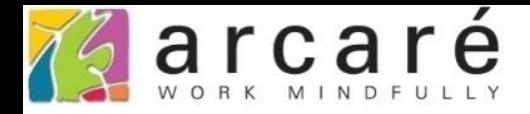

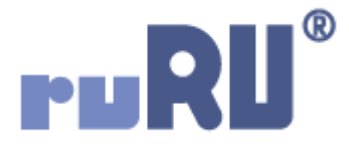

# **ruRU IDE教學課程 18-10 公用工具-表格欄位清單**

如如研創股份有限公司

+886 2 2596 3000

IDE: Integrated Design Environment

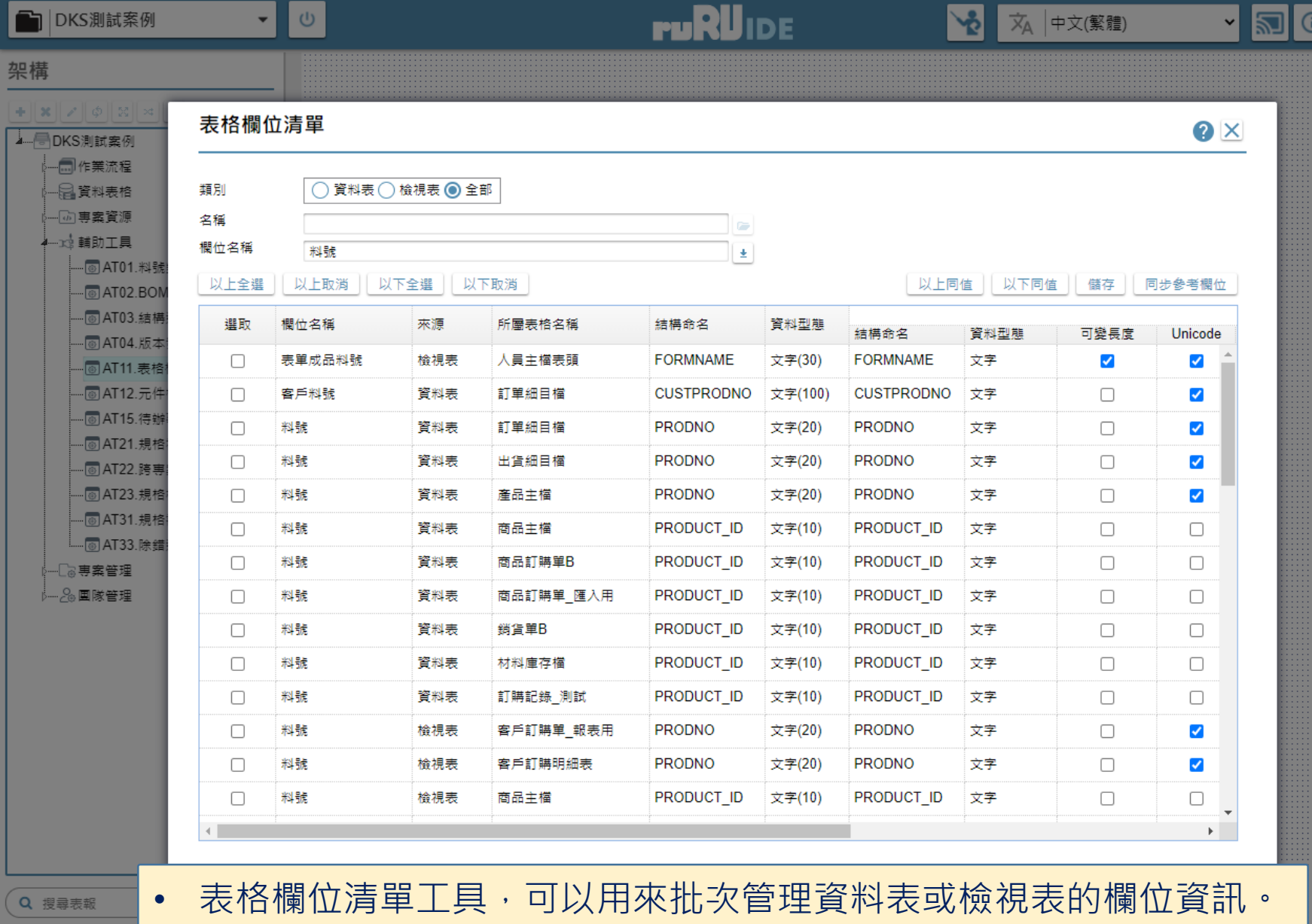

• 使用方法如下:

 $\boxed{\phantom{1}}$  Hi, hue

้ ไ

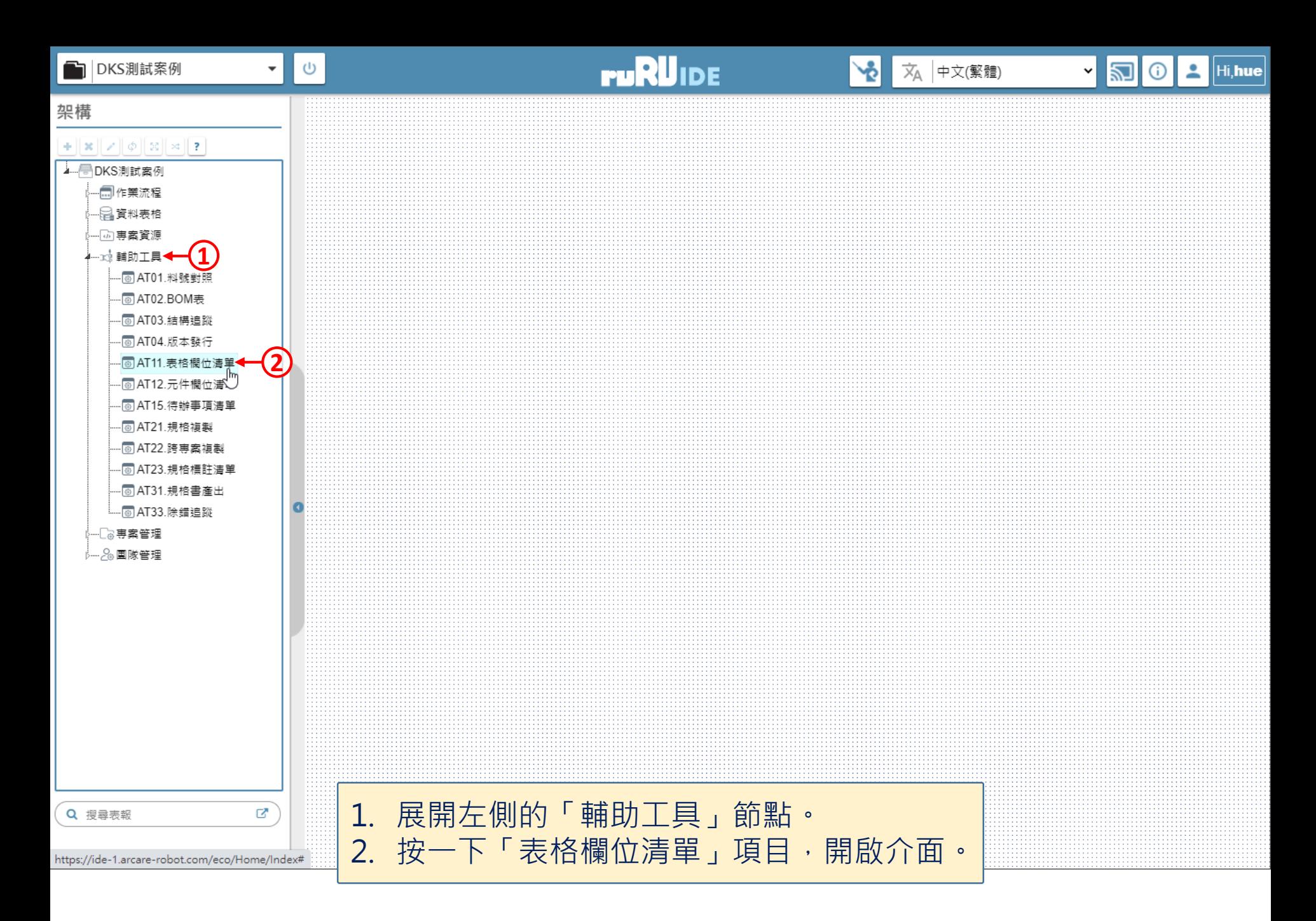

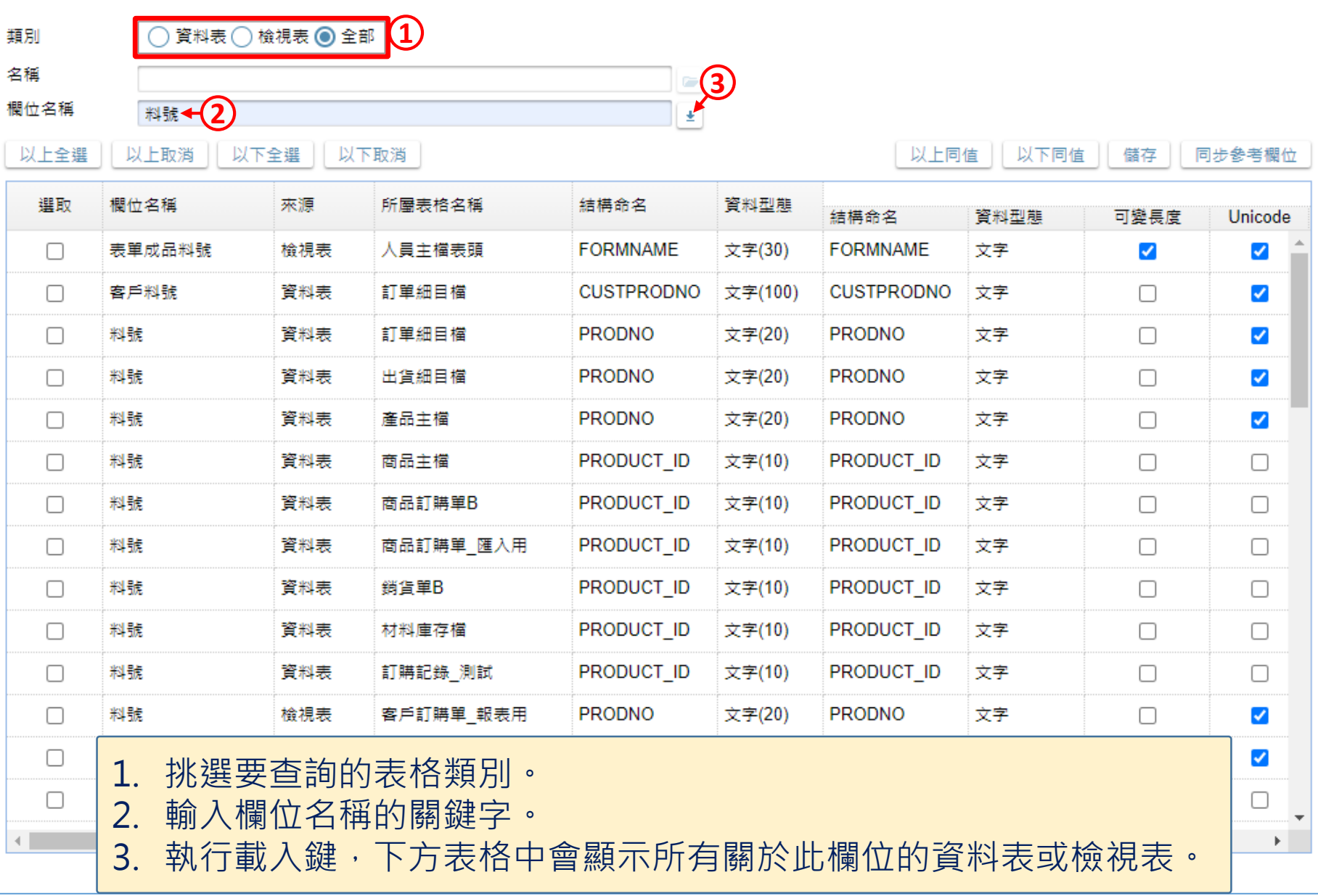

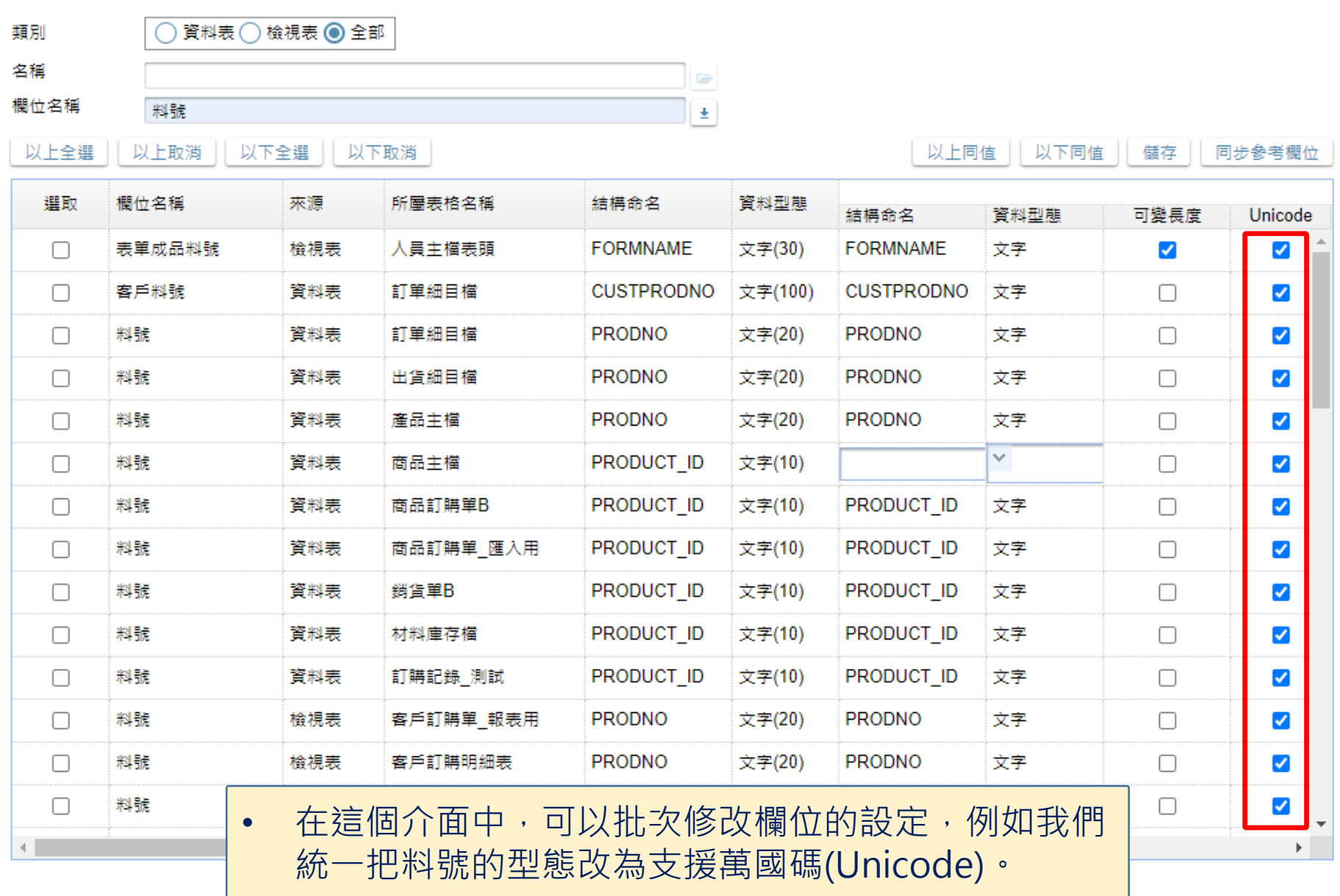

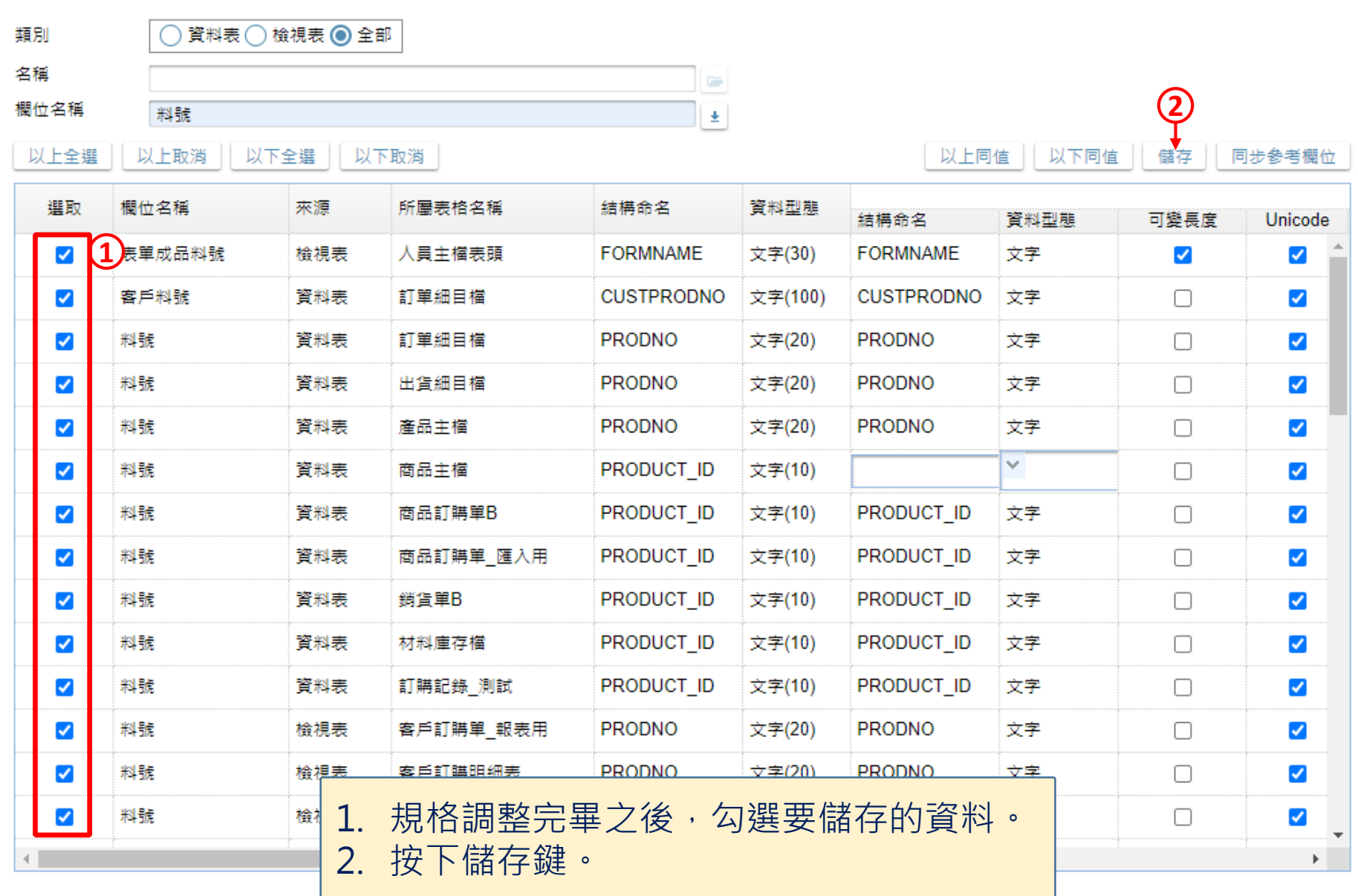

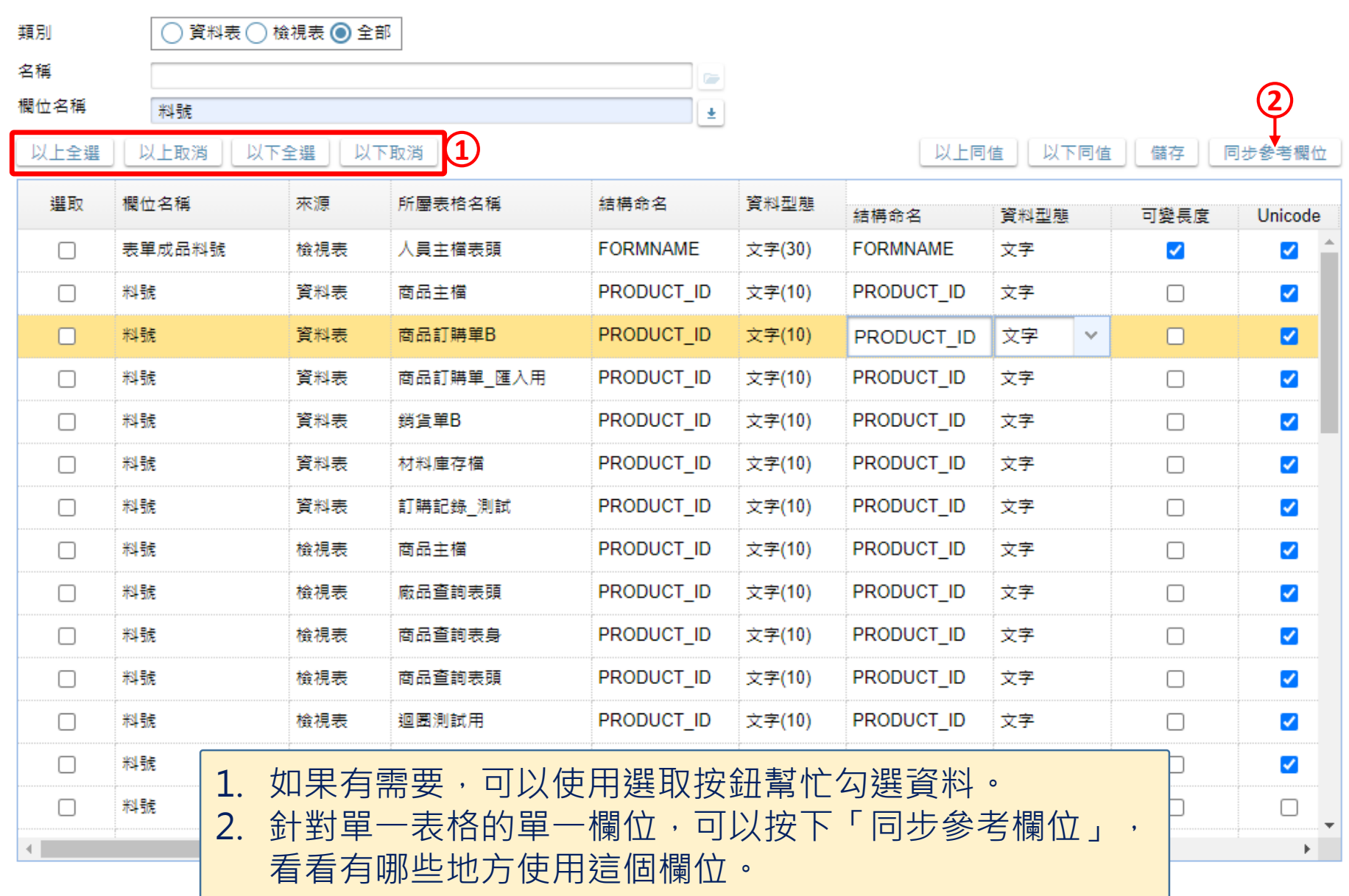

#### 同步參考欄位

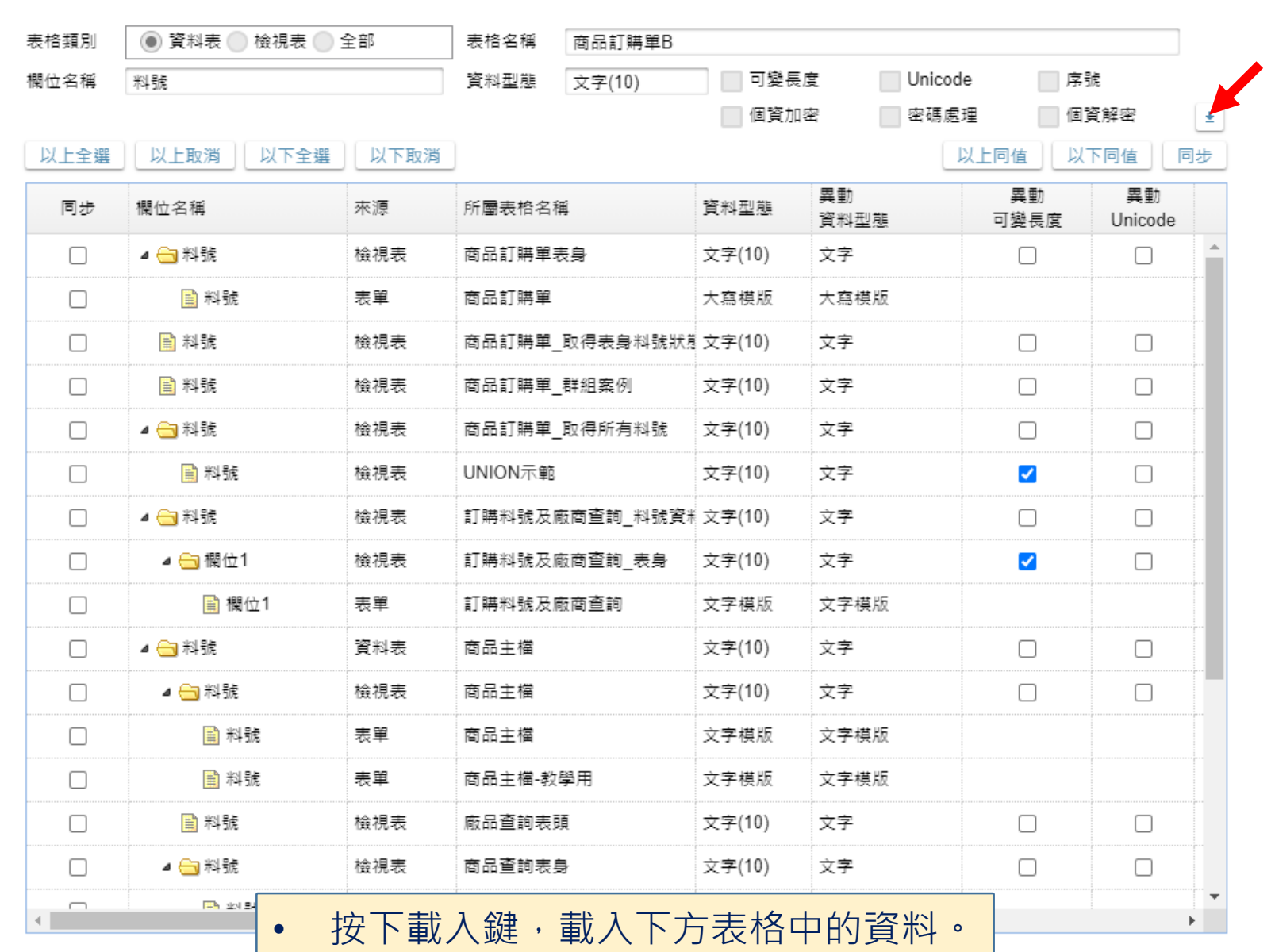

 $\bullet$   $\times$ 

#### 同步參考欄位

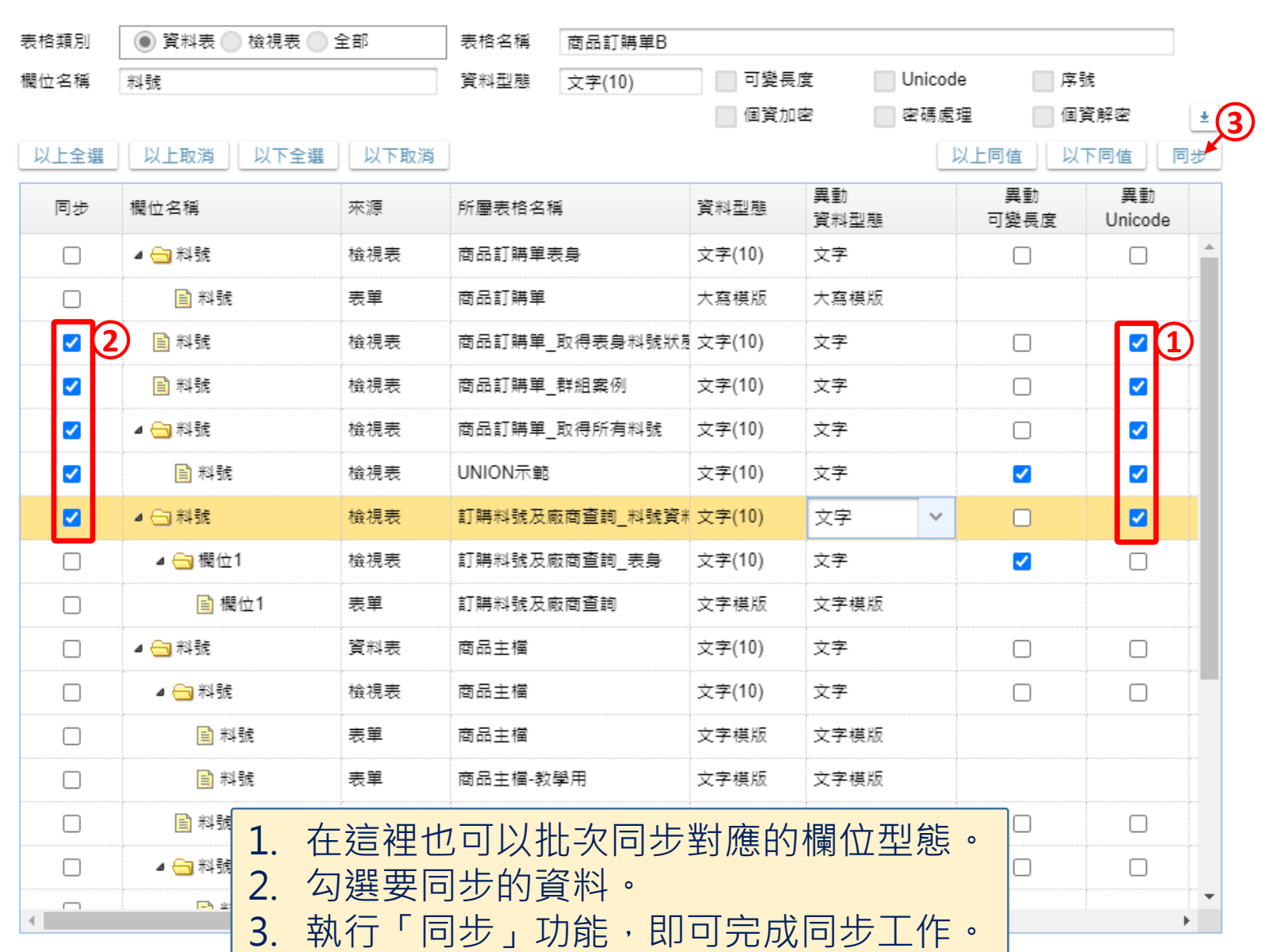

 $\bullet$   $\times$